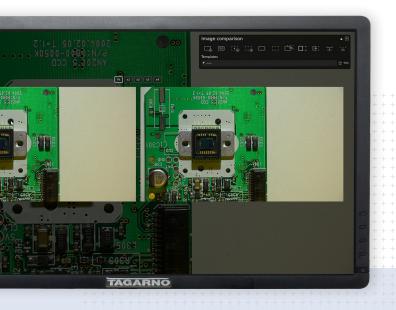

Image comparison app

# Build image library with golden samples

Compare products to your own reference photos. Choose side-by-side view, alternate display or split view mode.

With reference photos, we can quickly see deviations in products. It's great

**TAGARNO** 

Results

## Increase efficiency by comparing

Increase operator efficiency by using photos of golden samples as a visual guide instead of long product specification texts. Add new photos to the library at any point.

How to

### Capture, save and recall photos

#### **Capture reference photo**

- Save a photo of current sample
- Move the reference indicators to a suitable location
- If needed, crop the photo to only save relevant area
- Save the photo as a template for later use

#### Recall photos

- Select a template/reference photo from the dropdown menu
- Choose how you want the reference photo displayed
- Delete template when it's no longer needed
- Read more about Image comparison app

#### **TAGARNO**

tagarno.com